## Download

[Oracle Linux 6.x Re-configure X Server](http://picfs.com/1a67jv)

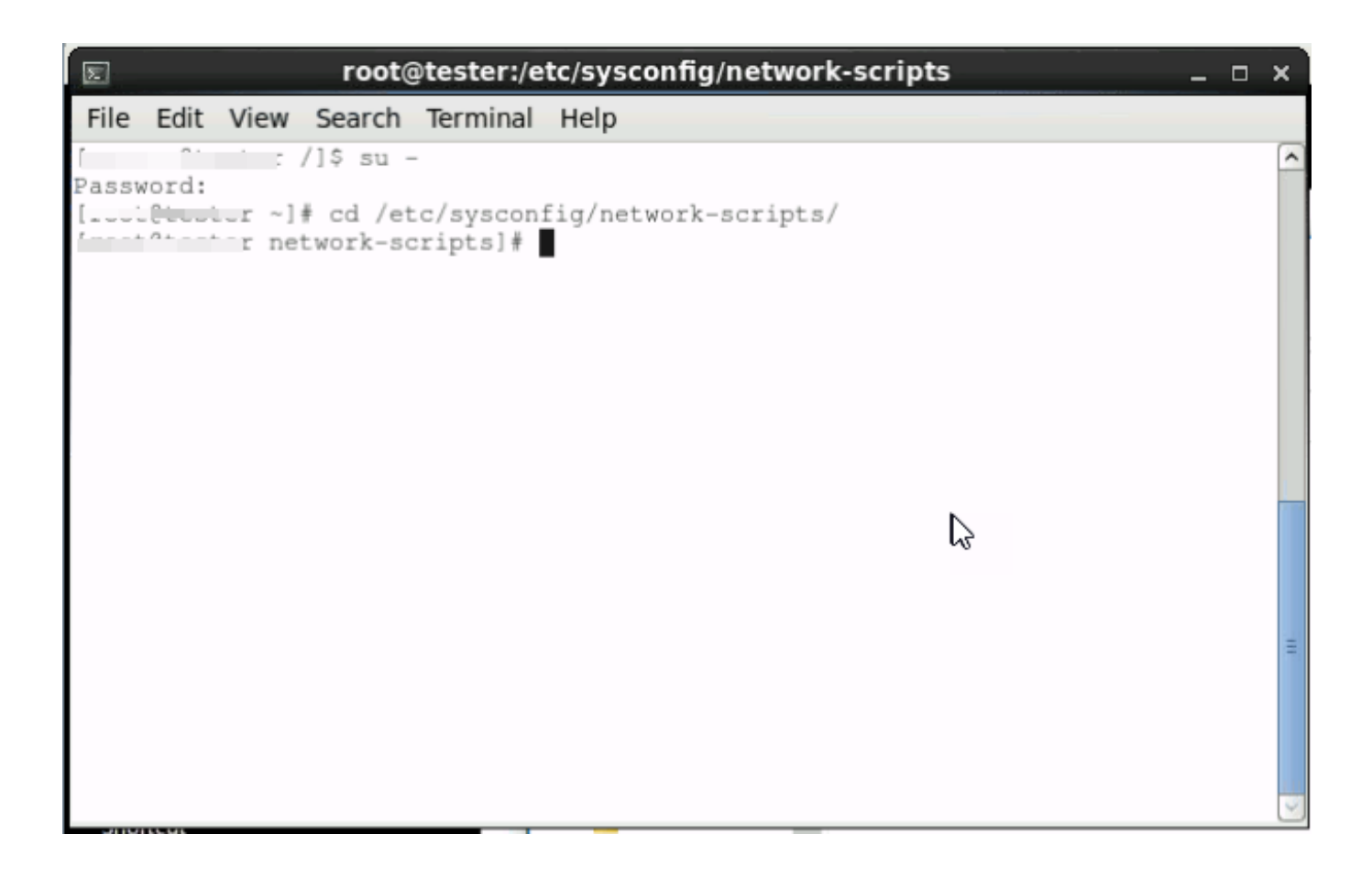

[Oracle Linux 6.x Re-configure X Server](http://picfs.com/1a67jv)

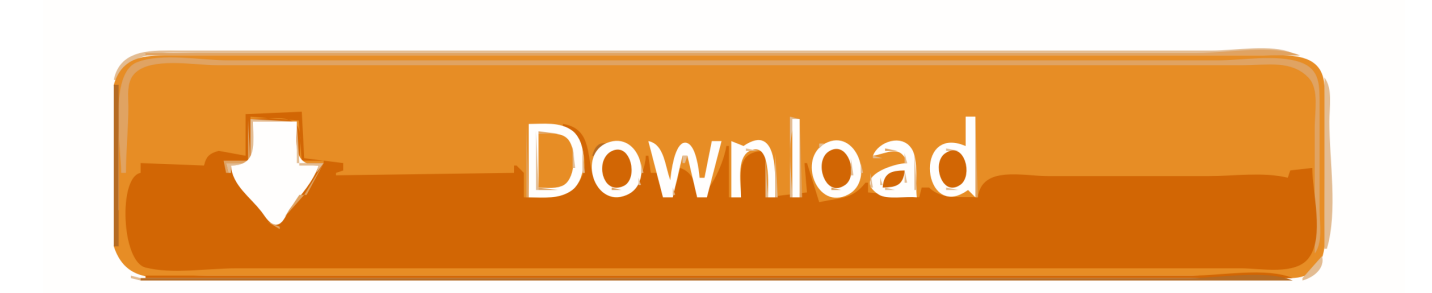

ORACLE-BASE - Oracle Linux 6 Installation. ... Disk Setup. Accept the boot loader settings by clicking the "Next" button. Boot Loader. Accept the "Basic Server" .... The X Window System (X11, or simply X) is a windowing system for bitmap displays, common ... An X client itself may emulate an X server by providing display services to other clients. ... Android, which runs on the Linux kernel, uses its own system for drawing the user interface ... They released Version 6 in January 1985.. The configuration file for the X server is /etc/X11/xorg.conf . When Red Hat Enterprise Linux is installed, the configuration files for X are created using information .... Thus, to install Gnome Desktop Environment on Oracle Linux 6.x use the below command: ... If the packages need to be re-installed, use the below command:.. This document describes how to reconfigure the default language and the keyboard layout on various ... 1 Preliminary Note; 2 Fedora 8 Server / CentOS 5.x ... 6 Suse 10.X Server. 6.1 Default Language; 6.2 Keyboard Layout. 7 Links.. I use RedHat-based systems daily at work and on my personal servers, while I use ... from RHEL 8, you would get the features of RHEL 8. redhat. x, and CloudLinux 6. ... equivalent to Red Hat Enterprise Linux (RHEL)? If you're considering moving ... 6; Masa on Install MongoDB Replication setup on CentOS 7 and RHEL 7; .... Configure X11 Forwarding in CentOS/RHEL 6/7/8 and Fedora 28/29. By ... Like Firefox of Oracle installation of configuration and many other X11 apps. i will ... yum install xorg-x11-server-Xorg xorg-x11-xauth xorg-x11-apps -y.. 6/24 ESR Opera Browser 10 Web Servers Based on CIS Benchmark for Red Hat Enterprise Linux 5 v2. ... Red Hat Enterprise Linux 6 Security Guide by RedHat. com - For the ... 6 Configure Network Time Protocol (NTP) 3. x (64 bit) Center for Internet Security ... 0 If you're not going to do. goviafilesosredhatrhel5-guide-i731.. Oracle Enterprise Linux, x86\_64, 6.x , 7.x ... 6.x , 7.x. SUSE Enterprise Linux Server, x86\_64, 12 SP1+ , 15 ... sudo chef-server-ctl reconfigure.. Xorg is the default X Window server since Debian 4.0 (etch). ... To reconfigure keyboard settings in Squeeze (and later) run as root in a terminal: ... Xorg69To7 - Upgrading from XFree86 or a 6.x version of Xorg to 7.x (Etch).. When the X-Window system is started, the X-Server process takes control of ... This post provides an overview of the Linux X-Windows System and ... Configuring the X-Window system to work on your hardware largely falls into two categories: ... unused # 5 - X11 # 6 - reboot (Do NOT set initdefault to this) # id:5:initdefault: .. How do I unconfigure CentOS Linux OR RHEL 6.x on HP server. How do I reconfigure the system upon next boot? Adblock detected. My .... Red Hat Enterprise Linux 6.x AS x86 64 (Kernel 2.6.32-71 or higher); Oracle Linux 6.x ... The process to install the Dell-Oracle-RDBMS-Server-11gR2-Preinstall RPM ... Type the following to reread the partition table and to be able to see the .... RHEL/CentOS/Oracle Linux 5.x. Install the EPEL repository: yum install epel-release. Confirm the repository is configured by checking the repo list yum repolist.. ... DNS2 is the secondary DNS server. Once the new IP information is set, you can restart the network service to use the new configuration.. Oracle linux 6.x Reconfigure x server ... X –configure xorg.conf.new. X will start, however with a blank screen (or this was our experience). Reset the terminal .... I have installed the OEL 6.4 in server mode, and now sucessfully using it. ... I do not want to re-install it. ... yum groupinstall "X Window System" Desktop "General Purpose ... Loek Jul 3, 2013 6:57 PM (in response to Dude!).. One thought on "Oracle linux 6. x Re-configure x server" Comment. Name \* Email \*. All necessary parameters for a display and peripherals are auto-detected and configured during installation. The configuration file for the X server, /etc/X11/xorg.. X Server config on Vmware · linux vmware-esxi xorg oracle-linux. Im trying to get KDE running on an Oracle Linux box which runs on vmWare ... f559db6386

[Overloud Choptones FendEdge Rig Library-R2R](https://bassdodjafasthyd.wixsite.com/sidirepo/post/overloud-choptones-fendedge-rig-library-r2r) [Running in Toronto](https://www.leetchi.com/c/running-in-toronto) [Nero 2014 Platinum + Ativador Serial Crack Completo em portugues PT-BR](http://kingvinyfal.over-blog.com/2020/03/Nero-2014-Platinum-Ativador-Serial-Crack-Completo-em-portugues-PTBR.html) [Hackaday Links: June 16th, 2019](http://elcasepha.over-blog.com/2020/03/Hackaday-Links-June-16th-2019.html) [EximiousSoft Logo Designer Pro 3.05 \[Latest\]](https://picsart.com/i/322460193034201) [Audials one 2019 Platinum 2020.2.2.0 + key](http://crimservsomjoy.mystrikingly.com/blog/audials-one-2019-platinum-2020-2-2-0-key) [The latest in Facebook s dragnet: Propaganda from Russian military intelligence](http://helibepour.over-blog.com/2020/03/The-latest-in-Facebook-s-dragnet-Propaganda-from-Russian-military-intelligence.html) [Un iCloud iPhone Seguro](https://picsart.com/i/322460194008201) [Poser Pro 2014 v:10.0.4.27796 -Crea y Modela en 3D-](http://litufvetor.over-blog.com/2020/03/Poser-Pro-2014-v100427796-Crea-y-Modela-en-3D.html)[Make It So!](http://biwelsighfriv.over-blog.com/2020/03/Make-It-So.html)